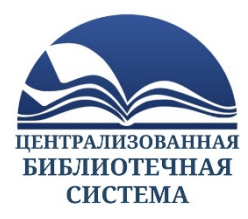

Муниципальное бюджетное учреждение культуры г. о. Королёва Московской области «Централизованная библиотечная система»

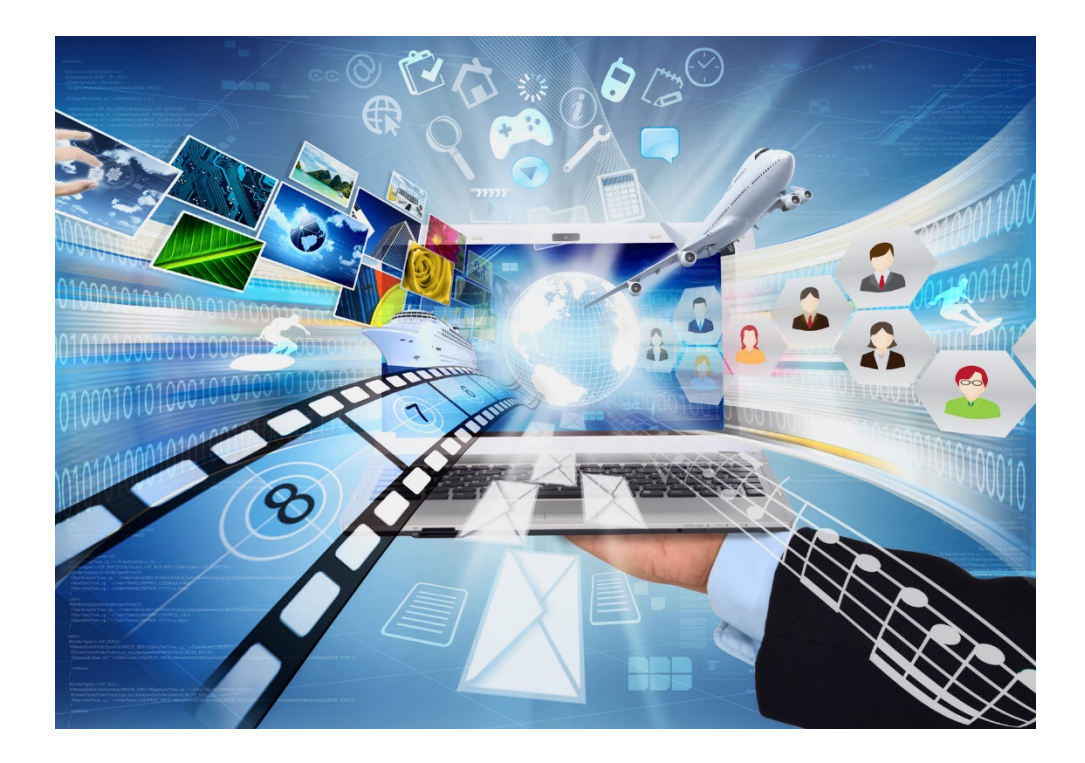

# **Методические рекомендации по организации и проведению курсов компьютерной грамотности для пользователей старшего возраста (55+) в рамках региональной программы «Активное долголетие в Подмосковье» на базе муниципальных библиотек**

**Королёв, 2021**

**Составитель:**

*заведующий отделом методической и просветительской деятельности Ю. В. Чистякова*

**Редактор:**

*ведущий методист О. Н. Самарина*

#### От составителя

Важной и неотъемлемой частью современного общества стали информационные технологии, которые при решении повседневных задач требуют от человека новых знаний, навыков и умений, возникающих в ежедневном быту. Особенно это касается людей старшего возраста, которые испытывают сложности при поиске нужной информации в сети Интернет, но имеют достаточно активную жизненную позицию и желание успешно адаптироваться к меняющемуся миру.

В Московской области с 1 октября 2019 года реализуется проект Губернатора Московской области «Активное долголетие в Подмосковье», который предусматривает цикл разнообразных мероприятий по поддержанию активного и здорового образа жизни пенсионеров Подмосковья. Библиотеки, как общедоступные центры информации, призваны предоставлять возможность для граждан пожилого возраста и инвалидов, сохранивших способность к активному образу жизни, с целью обучения (оказания помощи в обучении) получателей социальных услуг основам компьютерной грамотности, навыкам пользования информационно-коммуникационными технологиями в повседневной жизни.

Информация адресована библиотечным специалистам для практического руководства. В данных рекомендациях описана организация работы и ведение учета по данному направлению деятельности.

3

Приказом Муниципального бюджетного учреждения культуры городского округа Королёв Московской области «Централизованная библиотечная система» от 30.12.2019 № 235 утверждено «Положение о курсах компьютерной грамотности», регулирующее деятельность курсов компьютерной грамотности, организованных в учреждении.

В основные задачи организаторов курсов входят:

- поддержание у граждан пожилого возраста и инвалидов возможностей самореализации интеллектуального, творческого и профессионального потенциала, использование остаточных трудовых возможностей, восстановление личностного и социального статуса;
- формирование у пожилых людей мотивации к ведению активного образа жизни;
- содействие в адаптации пенсионеров к постоянно изменяющимся социально-экономическим условиям жизни, повышение финансовой грамотности граждан.

Для эффективной организации работы по обучению компьютерной грамотности среди людей пожилого возраста библиотеки должны иметь следующую документацию:

- журнал предварительной записи для планирования равномерной загрузки компьютерной техники;

- программу группового и/или индивидуального обучения в зависимости от уровня компьютерного оснащения и первоначального уровня пользователя;

- учебно-тематический план для базового и расширенного курсов с разбивкой на теоретическую и практическую части.

#### **Организационный план проведения курсов**

Предварительная запись на курсы может осуществляться лично или дистанционно (по телефону). При формировании групп необходимо исходить из оснащенности компьютерной техникой библиотек-филиалов.

## Структура журнала предварительной записи

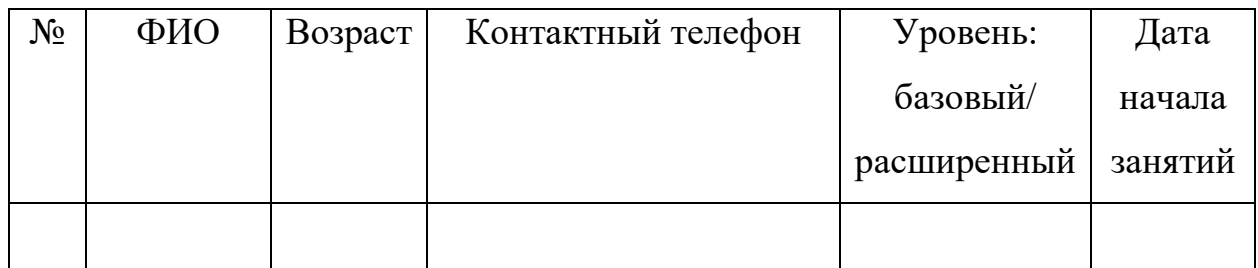

### **Разработка программ обучения**

Характеристики программ:

- $\triangleright$  количество часов обучения на базовом курсе 15 часов;
- $\triangleright$  количество часов обучения на расширенном курсе 15 часов;
- количество занятий два раза в неделю;
- $\triangleright$  количество часов в одном занятии 1 час;
- группы формируются из расчета обучения одного человека на одном компьютере;
- $\triangleright$  максимальное количество в группе 5 человек;
- обучение проводит назначаемый заведующей библиотекой-филиалом сотрудник библиотеки или волонтер;
- обучение граждан проводится бесплатно.

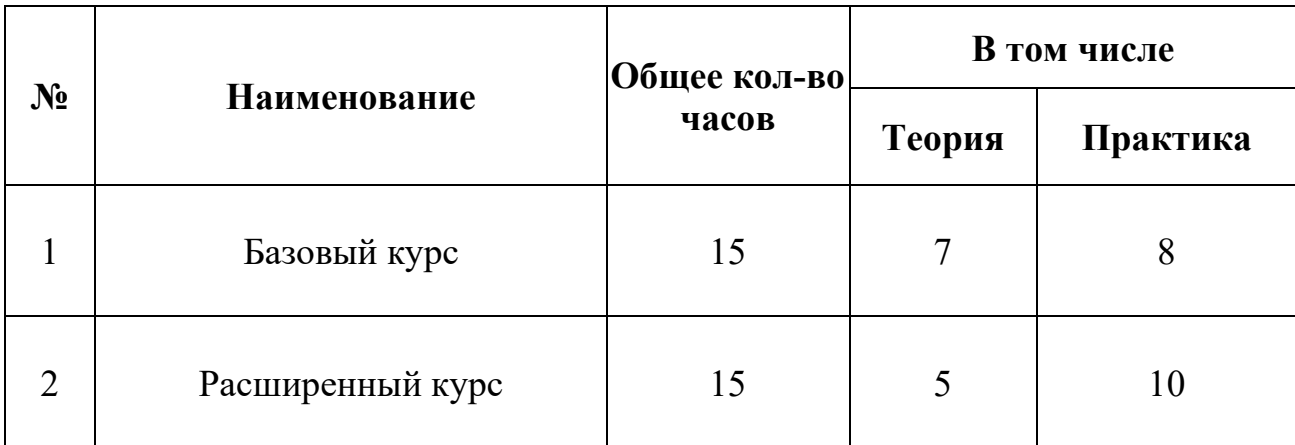

## **Учебно-тематический план**

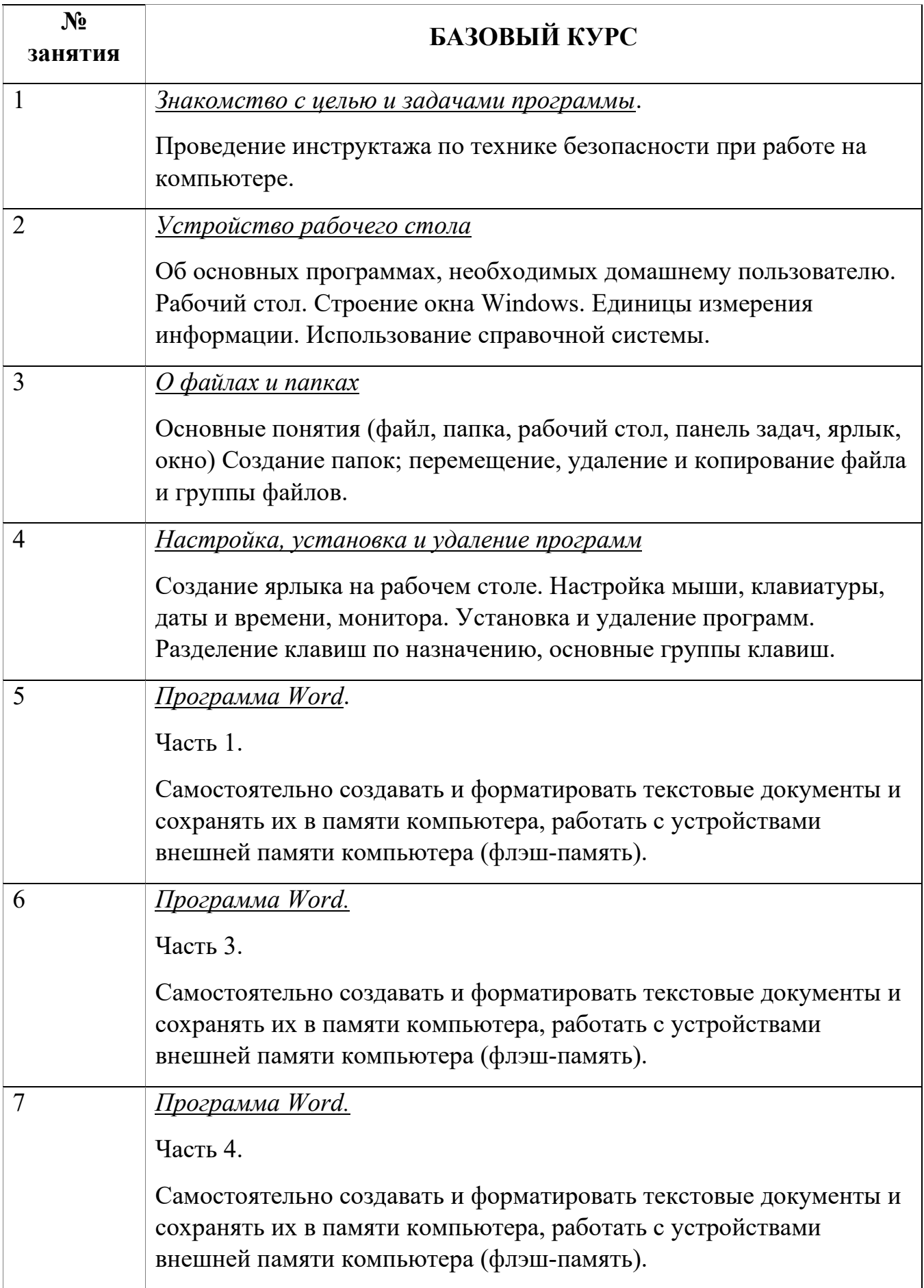

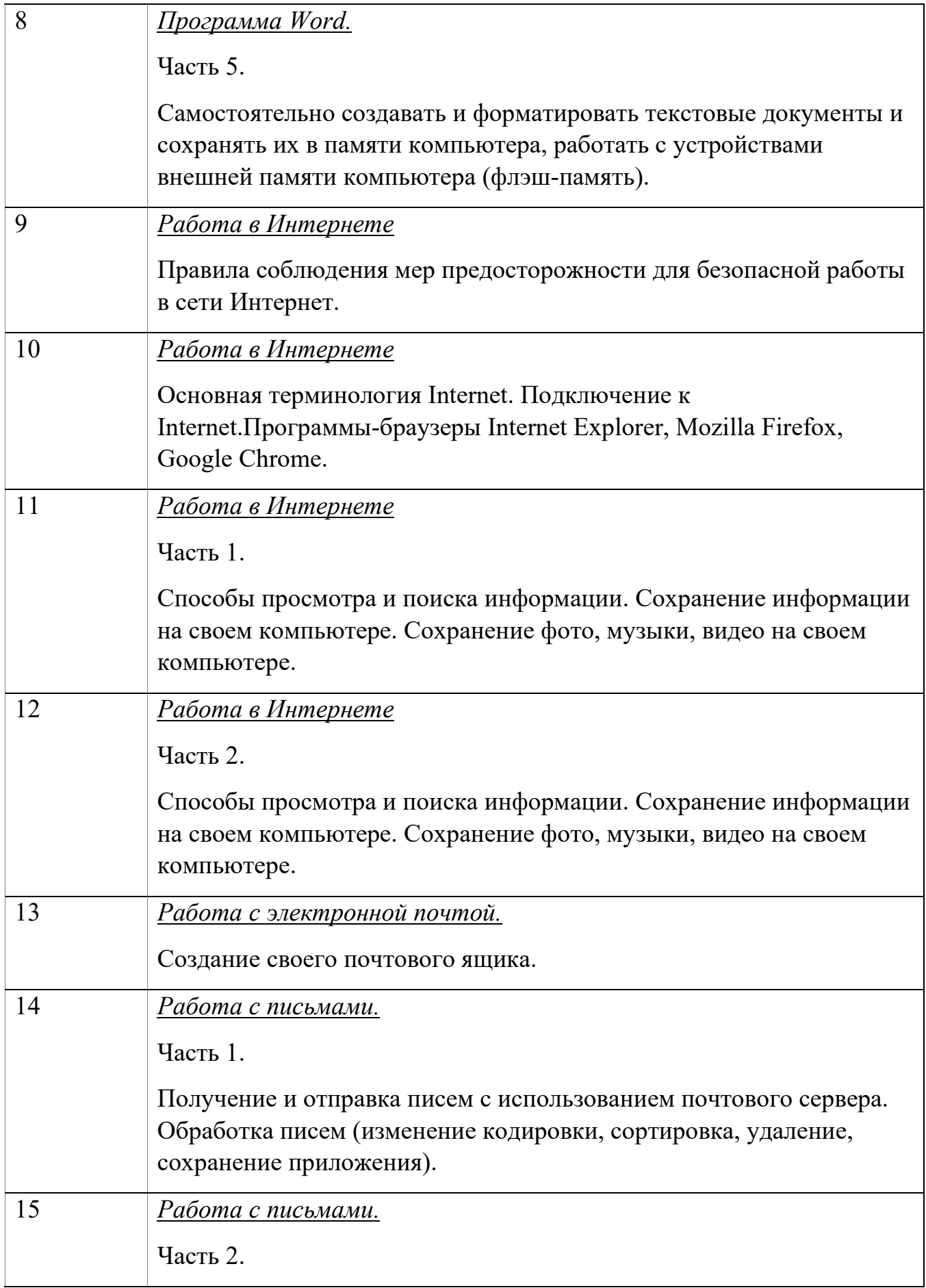

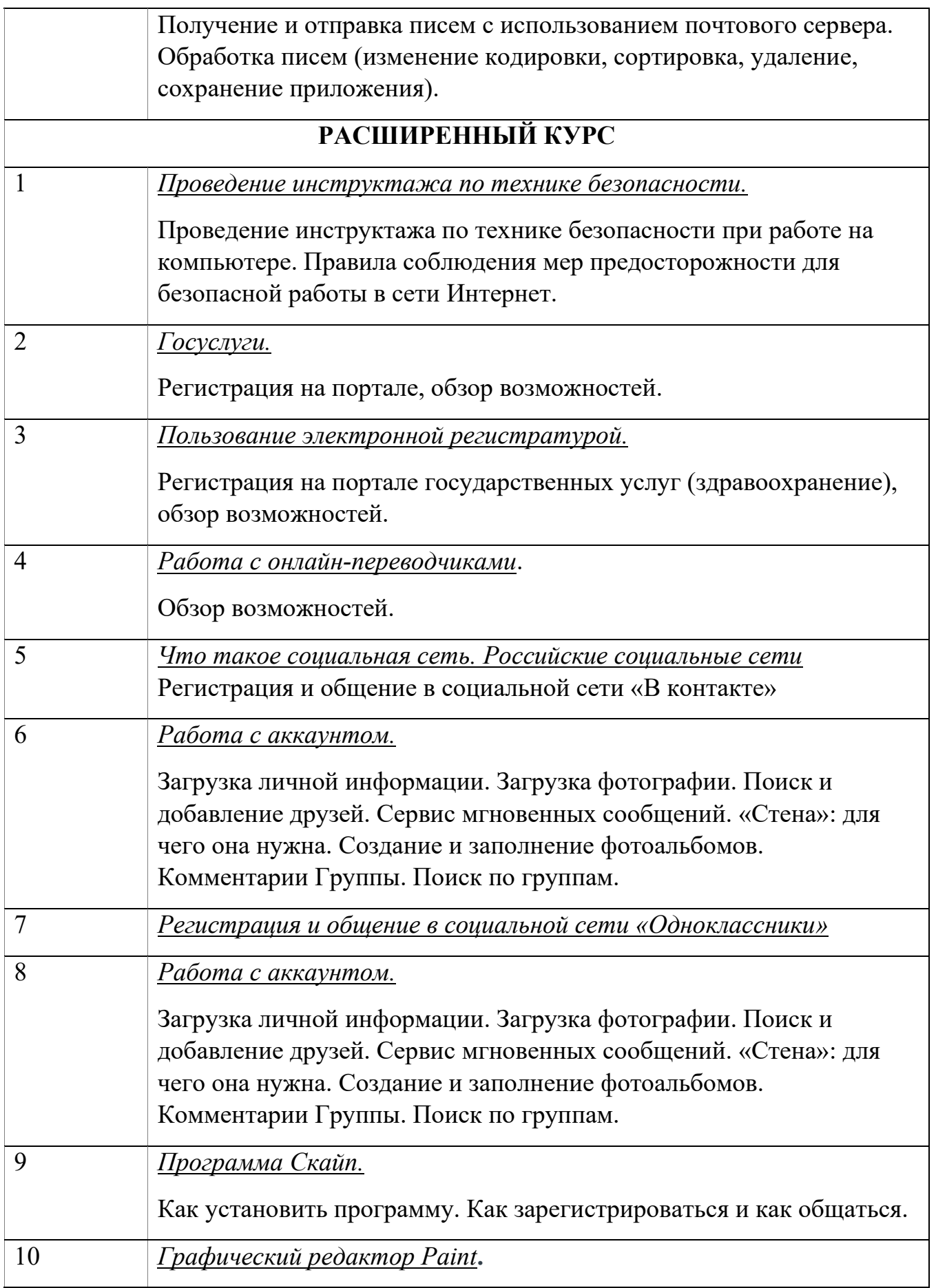

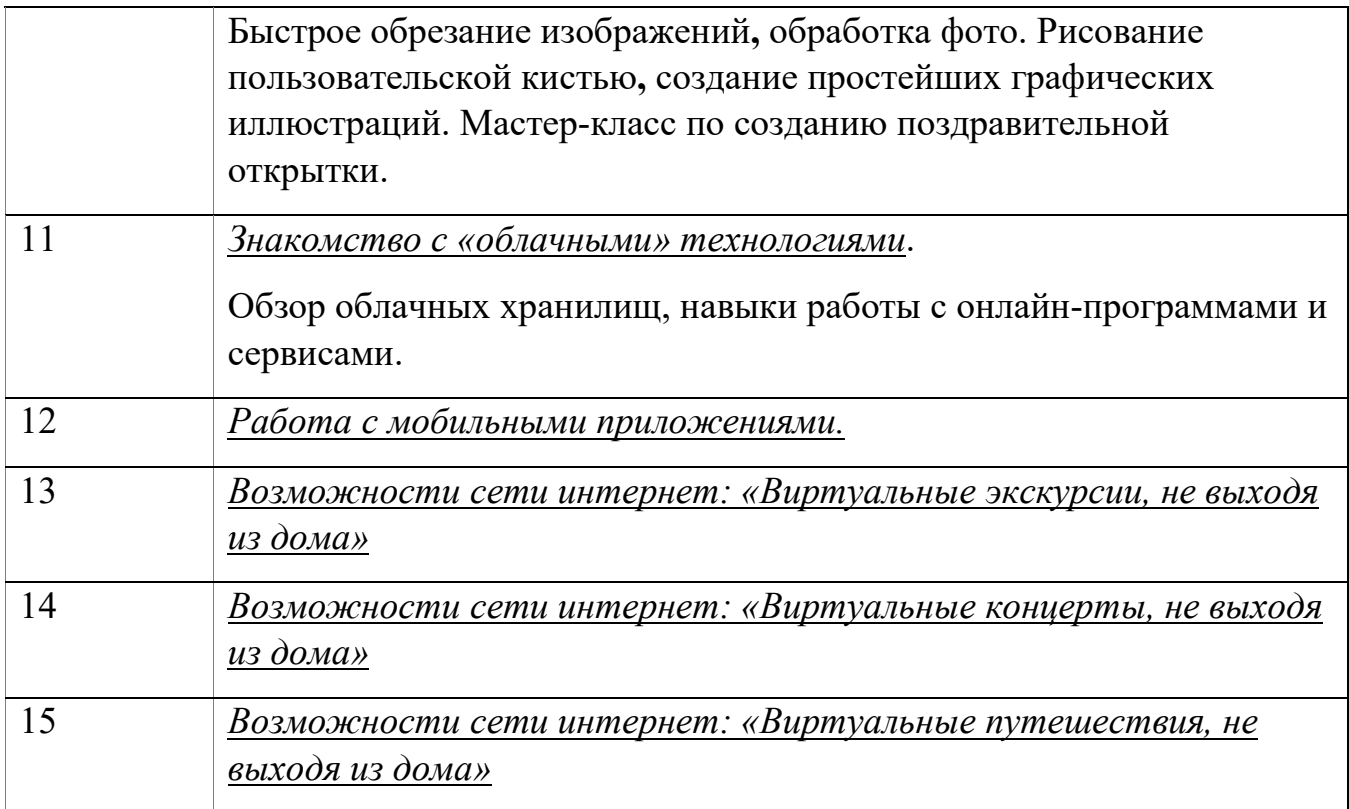

Для учета количества проведенных занятий и числа участников в течение года ведется журнал.

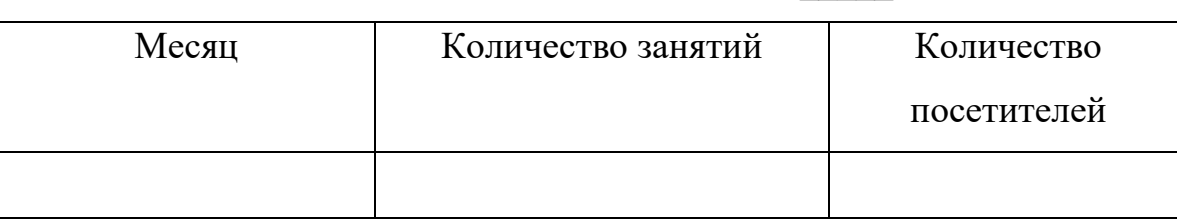

Учёт численных показателей за \_\_\_\_\_ год

#### **Практические советы библиотекарю при проведении занятий**

Самые важные качества, необходимые для библиотекаря, занимающегося обучением, – это его коммуникабельность и терпение, а также хорошее владение компьютерными технологиями. Терпение особенно важно, ведь степень подготовленности у пенсионеров разная: одни уже имеют базовые навыки работы на персональном компьютере, а другие не знают, как выглядит компьютерная мышь. Нужно быть готовым к тому, что придётся объяснять элементарные (для вас) вещи и периодически возвращаться к ранее отработанным вопросам.

При обучении пожилых людей следует учитывать их психологические и физические особенности и придерживаться следующих правил:

- Обучение основывается на концепции, что пожилые люди не столько не хотят или не могут использовать новые технологии, сколько просто не знакомы с ними. Подготовьте рабочий стол компьютера, убрав ненужные файлы, папки, ярлыки и оставив только те, которые понадобятся для обучения. Подпишите каждый ярлык крупными русскими буквами. В браузере создайте нужные закладки и научите слушателей пользоваться ими.
- Необходимо проявлять немалую выдержку, терпение и такт, нельзя ранить пожилого человека неосторожным словом или замечанием. Нельзя говорить, что в случае неправильного действия произойдёт непоправимое, это пугает неопытного пользователя. Лучше объяснить, что, даже если сделана ошибка, можно попробовать повторить действие ещё раз. Важно, чтобы изучение азов компьютерной грамотности проходило без опасений и с удовольствием.
- Обучение нужно начинать с самых элементарных вещей, терминов, слов и действий. Например, на что нажать и в какой последовательности. Первое, чему нужно научить пожилого человека – правильному включению и выключению компьютера.
- Для более успешного усвоения материала следует сначала дать информацию слушателям под запись, а после того, как она будет записана, попробовать освоить пройденный материал на практике. Пожилые люди привыкли всё записывать за учителем, это создаёт у них ощущение надёжности и уверенности. В личной тетради нужно записывать логины и пароли, названия программ, сайтов, поисковиков, последовательность действий, необходимых для запуска программ, открытия файлов и т. д.
- Если пожилым людям трудно работать с мышью (не получается двойной щелчок), покажите, как получить тот же результат с помощью клавиш клавиатуры.
- Для облегчения понимания рекомендуем использовать метод ассоциаций. Например, при выполнении операций с папками и файлами виртуальные папки, файлы, корзину, рабочий стол сравнивают с реальными.
- Для более эффективного поиска обучающимися информации в виртуальном пространстве разместите на рабочем столе ярлык для входа в Интернет. Научите грамотно вводить запрос в поисковую строку, работать с окнами и вкладками. Освоить этот навык будет легче, если подсказать пожилым людям страницы с информацией, которой они увлечены (например, новости, любимые фильмы и передачи, кулинарные рецепты, рукоделие, коллекционирование и т. д.).
- Для большей заинтересованности покажите слушателям шахматы, кроссворды и другие игры, в которых темп не имеет значения, и есть возможность не спеша обдумать каждый ход, а также научиться уверенно владеть компьютерной мышью.
- Установите на компьютере программу Skype, помогите слушателям зарегистрироваться на популярных онлайн-сервисах и включить в список контактов тех, с кем им будет важно общаться регулярно: знакомых, бывших коллег, подруг, друзей, детей, внуков, соседей. Научите делать звонки, посылать и получать сообщения и фотографии.
- Порекомендуйте слушателям литературу из фонда библиотеки по обучению компьютерной грамотности, а также сайты с текстовыми и видеоуроками по соответствующей тематике в Интернете, расскажите и покажите, как ими пользоваться. Это поможет пенсионерам в дальнейшем расширить имеющиеся

знания и, работая с персональным компьютером, самостоятельно справиться с задачей любой степени сложности.

 Не следует оценивать уровень компетентности пожилых людей, ставить оценки их знаниям и критиковать. Необходимо внушать обучающимся веру в себя, подбадривать и подчёркивать, что учиться никогда не поздно.

*,*

*- .*

*\**